# **NUEVAS CONTRIBUCIONES AL SISTEMA DE COMPUTACIÓN** *CEINCI-LAB* **PARA EL ANÁLISIS ESTÁTICO Y DINÁMICO CON ELEMENTOS FINITOS TRIANGULARES (CST)**

# **NEW CONTRIBUTIONS TO THE SYSTEM OF** *CEINCI-LAB* **COMPUTATION FOR THE STATIC AND DYNAMIC ANALYSIS WITH TRIANGULAR FINITE ELEMENTS (CST)**

**Pablo Leiva(1) , Amjad Aref(2) , Roberto Aguiar(1) , Enrique Morales(2)**

**(1)Departamento de Ciencias de la Tierra y la Construcción Universidad de Fuerzas Armadas ESPE Av. Gral. Rumiñahui s/n. Valle de los Chillos, Ecuador [rraguiar@espe.edu.ec](mailto:rraguiar@espe.edu.ec) psleiva@espe.edu.ec**

**(2)Department of Civil Structural, and Environmental Engineering University at Buffalo-The State University of New York 235 Ketter Hall, Buffalo, NY 14260 [aaref@buffalo.edu](mailto:aaref@buffalo.edu)**

## **RESUMEN**

Del 1 al 4 de febrero de 2016, se realizó en la Universidad de las Fuerzas Armadas ESPE, el XXII Curso Internacional de Estructuras, orientado al estudio de los Elementos Finitos, tema conocido a nivel mundial porque permite resolver problemas complejos en forma sencilla, con la ayuda de un ordenador.

En la primera clase, Amjad Aref presentó el desarrollo numérico del Elemento Finito Triangular, conocido como CST (Constant Strain Triangles) y posteriormente Enrique Morales indicó el uso del programa LS-DYNA.

En la Universidad de Fuerzas Armadas ESPE, desde el 2009, Roberto Aguiar viene desarrollando el sistema de computación *CEINCI-LAB* para el análisis estático y dinámico de estructuras, por lo que en este artículo en primer lugar se presenta el marco teórico, muy bien detallado del elemento finito CST y la incorporación de nuevos programas al *CEINCI-LAB.* Se complementa el estudio con la solución de un problema estático y otro dinámico de una viga de sección constante en voladizo.

**Palabras Claves:** Elemento finito CST. Tensión Plana. Sistema de computación *CEINCI-LAB*

#### **SUMMARY**

From February  $1<sup>st</sup> - 4<sup>th</sup>$ , 2016, the XXII International Course Structures was carried out at Universidad de las Fuerzas Armas ESPE, aimed at studying the Finite Element Analysis which is known worldwide because it allows to solve complex problems in a simple way with the aid of a computer.

In the first class, Amjad Aref presents the numerical development of the Triangular Finite Element which is known as CST (Constant Strain Triangle) and later Enrique Morales explained the use of LS-DYNA program.

At Universidad de las Fuerzas Armas ESPE, Roberto Aguiar has been developing the system of CEINCI-LAB computer for static and dynamic structural analysis since 2009. The first part of this paper presents a detailed theoretical framework of CST finite elements, and them its application through new programs in CEINCI-LAB. Finally, the paper presents a solution to the static and dynamic problem associated to a cantilever beam with a constant section.

**Keywords**: finite element CST. Flat stress. System of *CEINCI-LAB* computer.

## **1. INTRODUCCIÓN**

El método del elemento finito se ha convertido en una herramienta poderosa en la solución de problemas de ingeniería. Las aplicaciones van desde un análisis esfuerzo y deformación de estructuras hasta el análisis de flujo de calor, magnético y otros problemas. Mediante este método a las regiones complejas se las discretiza en formas geométricas simples que son los elementos finitos. (Oñate, 2013)

Este artículo es una introducción, para quienes desean estudiar los elementos finitos. Por este motivo se realiza un análisis estático y dinámico de una viga en voladizo, para que sea comprensible su teoría y los programas que se van a desarrollar en MATLAB.

Se destaca que para resolver una viga se puede emplear el método de las diferencias finitas (Aguiar, 2011). Es una opción de cálculo, tanto en elementos finitos como en diferencias la solución de la ecuación diferencial que gobierna el comportamiento de vigas a flexión se transforma en la solución de un sistema de ecuaciones lineales. (Aguiar y Mroginski, 2010).

En este artículo se va a utilizar el elemento finito denominado: **T**riángulo de **D**eformación **C**onstante (CST), en donde la región bidimensional va a ser dividida en triángulos de lados rectos. Se permite que cada vértice o nodo se desplace en el sentido  $X, Y$ . Por lo tanto, cada nodo tiene dos grados de libertad (gdl).

Para la programación se va utilizar el software Matlab. Las coordenadas nodales se almacenan en un arreglo bidimensional que representa el número total de nodos y sus respectivos grados de libertad, **CG**. Para el ensamble directo se necesita un vector que contenga los grados de libertad en los nodos de cada triangulo, **VC**. Con la matriz de rigidez del elemento triangular y el **VC** se ensambla la matriz de rigidez total, **Kt**. A partir de la matriz de rigidez se procede a realizar el análisis estático y dinámico.

## **2. ELEMENTO FINITO TRIANGULAR (CST)**

La formulación bidimensional de elementos finitos mediante el triángulo de deformación constante es el más sencillo, representa una pequeña porción de la estructura en 2D. Este elemento tiene los desplazamientos, las componentes de tracción y los valores de la fuerza de cuerpo distribuida en función de la posición indicada por (x, y). Los nodos están numerados en sentido anti horario, como se presenta en la figura 1, en que el nudo 1 es el vértice del ángulo de 90 grados, al numerar de esta forma se garantiza que la matriz de rigidez del elementos será definida positiva.

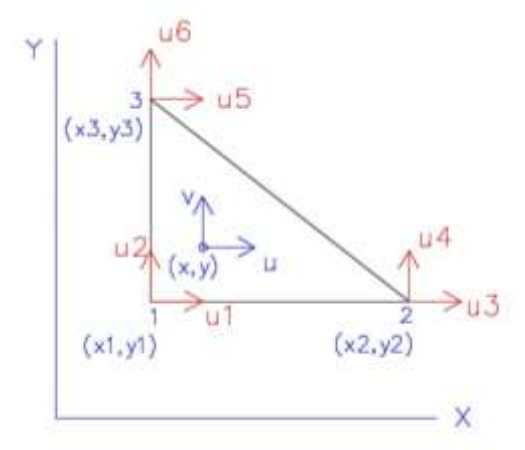

**Figura 1** Coordenadas Reales y Naturales

### **2.1. Coordenadas reales y naturales**

Las coordenadas (x,y), del elemento finito de la figura 1, son mapeadas en las coordenadas u y v respectivamente, coordenadas naturales. Aref (2016)

$$
u(x, y) = a_1 + a_2 x + a_3 y \tag{1}
$$

$$
v(x, y) = a_4 + a_5 x + a_6 y \tag{2}
$$

Los valores de  $q_1 - q_6$ , de las ecuaciones 1 y 2, son parámetros desconocidos que varían dependiendo del elemento. Para determinar los valores se encuentran los desplazamientos en sentido X, en cada uno de los nudos o nodos de los vértices del triángulo de la figura 1, con lo que se tiene.

$$
u_1 = u(x_1, y_1) = a_1 + a_2x_1 + a_3y_1
$$
  

$$
u_3 = u(x_2, y_2) = a_1 + a_2x_2 + a_3y_2
$$

$$
u_5 = u(x_3, y_3) = a_1 + a_2x_3 + a_3y_3
$$

En forma matricial, se tiene:

$$
\begin{Bmatrix} u_1 \\ u_3 \\ u_5 \end{Bmatrix} = \begin{bmatrix} 1 & x_1 & y_1 \\ 1 & x_2 & y_2 \\ 1 & x_3 & y_3 \end{bmatrix} \begin{Bmatrix} a_1 \\ a_2 \\ a_3 \end{Bmatrix}
$$

#### [A]

Luego, para encontrar las constantes  $a_i$  se tiene que invertir la matriz  $A$ 

$$
\{a\}_{3x1} = [A]_{3x3}^{-1} \{u\}_{3x1}
$$
 (3)

$$
[A]^{-1} = \frac{1}{2A_e} \begin{bmatrix} (x_2y_3 - x_3y_2) & (x_3y_1 - x_1y_3) & (x_1y_2 - x_2y_1) \\ (y_2 - y_3) & (y_3 - y_1) & (y_1 - y_2) \\ (x_3 - x_2) & (x_3 - x_1) & (x_2 - x_1) \end{bmatrix}
$$
 (4)

Donde,  $A_e$  es el área del elemento finito triangular.

#### **2.2.Funciones de forma**

Las funciones de forma o de interpolación definen la solución de un problema, para un elemento de un pórtico plano con tres grados de libertad en cada uno de sus nudos, se tienen 6 funciones de forma (Aguiar, 2014). Ahora para el elemento triangular con los grados de libertad indicados en la figura 1 se tendrán tres funciones de forma, las mismas que se hallan a partir de la siguiente ecuación en que se supone que las deformaciones del elemento son lineales.

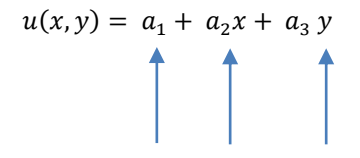

Sustituir con la matriz  $[A]^{-1}$ 

$$
u(x,y) = N_1(x,y)u_1 + N_2(x,y)u_3 + N_3(x,y)u_5 \tag{5}
$$

Donde *N1, N2, N3*, son las funciones de forma de desplazamiento y se indican en la tabla 1. Se destaca que se ha remplazado los valores de  $a_i$  de la ecuación 3 y 4.

| $N_1(x, y) = a_1 + a_2x$              | $N_2(x, y) = a_1 + a_2x$ | $N_1(x, y) = a_1 + a_2x$ |
|---------------------------------------|--------------------------|--------------------------|
| $+$ $a_3y$                            | $+$ $a_3y$               | $+$ $a_3y$               |
| $a_1 = \frac{1}{2A}(x_2y_3 - x_3y_2)$ | $a_1 = A_{22}^{-1}$      | $a_1 = A_{13}^{-1}$      |
| $= A_{11}^{-1}$                       | $a_2 = A_{22}^{-1}$      | $a_2 = A_{23}^{-1}$      |
| $a_2 = A_{21}^{-1}$                   | $a_3 = A_{32}^{-1}$      | $a_3 = A_{33}^{-1}$      |
| $a_3 = A_{31}^{-1}$                   |                          |                          |

**Tabla 2** Determinación de las Funciones de forma

Donde  $A_{ii}^{-1}$  son los elementos de la matriz inversa de A, que se encuentran en la ecuación (4). Al reemplazar estos valores se halla en forma explicita las funciones de forma indicadas en la tabla 2.

| <b>Funciones de Forma</b> |                                                               |  |  |  |  |
|---------------------------|---------------------------------------------------------------|--|--|--|--|
|                           | $N_1(x, y) = (x_2y_3 - x_3y_2) + (y_2 - y_3)x + (x_3 - x_2)y$ |  |  |  |  |
|                           | $N_2(x, y) = (x_3y_1 - x_1y_3) + (y_3 - y_1)x + (x_3 - x_1)y$ |  |  |  |  |
|                           | $N_3(x, y) = (x_1y_2 - x_2y_1) + (y_1 - y_2)x + (x_2 - x_1)y$ |  |  |  |  |

**Tabla 2** Funciones de Forma para el elemento CST

Los valores de la función de forma se definen como la superficie plana, que se muestra en la figura 3

En particular,  $N_1 + N_2 + N_3$  representa un plano con altura de 1 en los nodos 1, 2, 3, es un paralelo al triangulo.

$$
N_1 + N_2 + N_3 = 1 \tag{6}
$$

En este caso, se ha obtenido las funciones de forma en coordenadas reales. Una vez que se tienen las funciones de forma el problema prácticamente está resuelto.

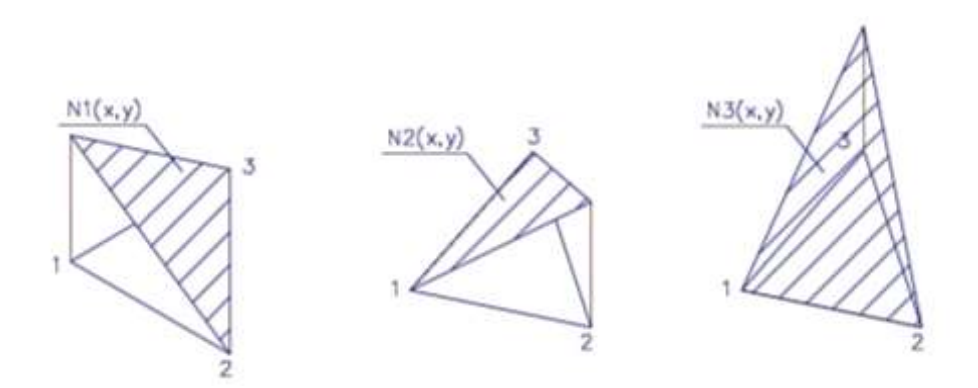

**Figura 3** Funciones de Forma para elemento CST

## **2.3. Matriz B**

Las deformaciones unitarias están dados por:

$$
\epsilon_{z} = [\epsilon_{x}, \epsilon_{y}, \gamma_{xy}]^{T}
$$
\n
$$
\epsilon_{x} = \frac{\partial u}{\partial x} = \frac{\partial N_{1}}{\partial x} u_{1} + \frac{\partial N_{2}}{\partial x} u_{3} + \frac{\partial N_{3}}{\partial x} u_{5}
$$
\n
$$
\epsilon_{y} = \frac{\partial v}{\partial y} = \frac{\partial N_{1}}{\partial y} u_{2} + \frac{\partial N_{2}}{\partial y} u_{4} + \frac{\partial N_{3}}{\partial y} u_{6}
$$
\n
$$
Y_{xy} = \frac{\partial u}{\partial y} + \frac{\partial v}{\partial x} = \frac{\partial N_{1}}{\partial y} u_{1} + \frac{\partial N_{2}}{\partial y} u_{3} + \frac{\partial N_{3}}{\partial y} u_{5} + \frac{\partial N_{1}}{\partial x} u_{2} + \frac{\partial N_{2}}{\partial x} u_{4} + \frac{\partial N_{3}}{\partial x} u_{6}
$$
\n(7)

En forma matricial,

$$
\{\in (x,y)\}_{3x1} = \begin{cases} \in_{x} (x,y) \\ \in_{y} (x,y) \\ Y_{xy}(x,y) \end{cases}_{3x1} =
$$

$$
\begin{bmatrix}\n\frac{\partial N_1}{\partial x} & 0 & \frac{\partial N_2}{\partial x} & 0 & \frac{\partial N_3}{\partial x} & 0 \\
0 & \frac{\partial N_1}{\partial y} & 0 & \frac{\partial N_2}{\partial y} & 0 & \frac{\partial N_3}{\partial y} \\
\frac{\partial N_1}{\partial y} & \frac{\partial N_1}{\partial x} & \frac{\partial N_2}{\partial y} & \frac{\partial N_1}{\partial x} & \frac{\partial N_3}{\partial y} & \frac{\partial N_1}{\partial x}\n\end{bmatrix}\n\begin{bmatrix}\nu_1 \\
u_2 \\
u_3 \\
u_4 \\
u_5 \\
u_6\n\end{bmatrix}
$$

$$
\{\in (x, y)\}_{3x1} = [B(x, y)]_{3x6} \{q\}_{6x1}
$$
 (8)

$$
\begin{Bmatrix} \epsilon_x \\ \epsilon_y \\ Y_{xy} \end{Bmatrix} =
$$

$$
\frac{1}{2A_e} \begin{bmatrix} (y_2 - y_3) & 0 & (y_3 - y_1) & 0 & (y_1 - y_2) & 0 \ 0 & (x_3 - x_2) & 0 & (x_1 - x_3) & 0 & (x_2 - x_1) \ u_3 \ (x_3 - x_2) & (y_2 - y_3) & (x_1 - x_3) & (y_3 - y_1) & (x_2 - x_1) & (y_1 - y_2) \ u_4 \ u_5 \end{bmatrix} \begin{bmatrix} u_1 \\ u_2 \\ u_3 \\ u_4 \\ u_5 \\ u_6 \end{bmatrix}
$$

De donde la matriz de compatibilidad de deformaciones que sirve para calcular la matriz de rigidez es la siguiente.

$$
B = \frac{1}{2A_e} \begin{bmatrix} y_{23} & 0 & y_{31} & 0 & y_{12} & 0 \\ 0 & x_{32} & 0 & x_{13} & 0 & x_{21} \\ x_{32} & y_{23} & x_{13} & y_{31} & x_{21} & y_{12} \end{bmatrix}
$$
 (10)

Nótese que la matriz  $B$  está completamente definida, se puede obtener directamente para un elemento finito cualquiera, esto facilita notablemente el cálculo de la matriz de rigidez del elemento.

#### **2.4. Matriz de rigidez del elemento CST**

La matriz de rigidez del elemento en forma general viene definida de la siguiente manera:

$$
\boldsymbol{K} = \int_{V_e} B^T D B d v_e = t \int_A B^T D B dA \qquad (11)
$$

Normalmente la integración se realiza utilizando la cuadratura de Gauss (Aguiar 2016, Aref 2016) pero para el caso del elemento finito CST, la matriz de rigidez del elemento se halla con la siguiente expresión.

 $\mathbf{r}$ 

$$
\mathbf{K} = A_e t \left[ B \right]^T [D] [B] \tag{12}
$$

Donde:  $K$  es la matriz de rigidez del elemento finito CST;  $A<sub>e</sub>$  es el área del elemento finito;  $t$  es el espesor del elemento;  $B$  es la matriz de compatibilidad presenta en la ecuación (10);  $D$  es la matriz que relaciona el vector de esfuerzos con el vector de deformaciones.

Para el caso plano esta matriz es de tres por tres y para el caso de **tensión plana,** se tiene:

 $\partial u_1$ 

$$
D = \frac{E}{1 - v^2} * \begin{bmatrix} 1 & v & 0 \\ v & 1 & 0 \\ 0 & 0 & \frac{1 - v}{2} \end{bmatrix}
$$
 (13)

Donde  $E$  es el módulo de elasticidad del material;  $v$  es el módulo de Poisson.

# **3. PROGRAMAS PARA EL ANÁLISIS ESTÁTICO**

Para la utilización del programa, la numeración de los nudos, elementos y grados de libertad se indican en la figura 3.

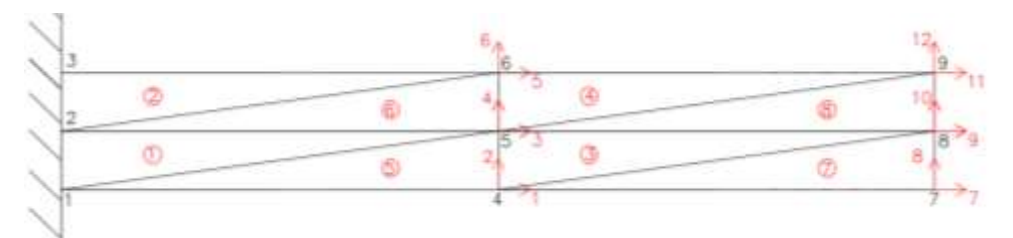

*Figura 3 Grados de libertad, Numeración de nudos y triángulos.*

Nótese que primero se han numerado los nudos restringidos, luego los restantes nudos de la malla, de abajo hacia arriba. Los elementos se han numerado de izquierda a derecha y de abajo hacia arriba. Finalmente se indica que cada nudo tiene dos grados de libertad un desplazamiento horizontal y un desplazamiento vertical; cómo se va a resolver un problema estático los grados de libertad se numeran de corrido.

La matriz de rigidez de la estructura, se halla por ensamblaje directo y para ello se necesita determinar la matriz de rigidez de cada elemento finito y los vectores de colocación, que no son nada más que los grados de libertad de los nudos, escritos en el orden en que fue deducida la matriz de rigidez del elemento.

En la figura 4 se aprecia con dígitos más grandes la numeración de los nudos y con dígitos más pequeños la numeración de los nudos del elemento finito, teniendo en cuenta que se numeran en forma anti horaria, empezando en el vértice de ángulo recto.

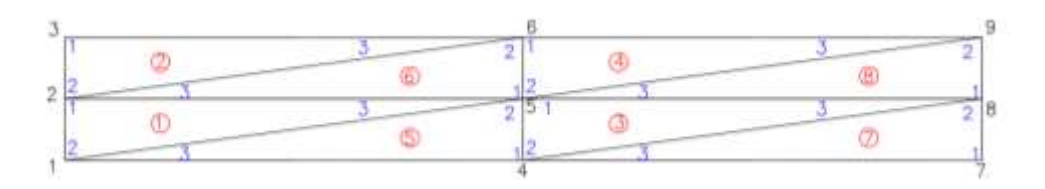

*Figura 4 Numeración de nudos en sentido anti horario para cada elemento.*

Con estas acotaciones a continuación se presentan los nuevos programas que han sido incorporados al sistema de computación *CEINCI-LAB* para el análisis con elementos finitos CST.

### *dibujo\_elemFinito\_triangulo*(x,y,L,h)

Esta función sirve para graficar todas las divisiones triangulares.

- x División en el eje x al elemento.
- y División en el eje y al elemento.
- L Longitud total, en metros.
- h Altura del elemento.

### [K]=*Kmiembro\_ElemFinito\_triangulo* (L,e,h,x,y,u,E)

- K Matriz de rigidez del elemento triangular.<br>E Módulo de elasticidad. en T/m2.
- Módulo de elasticidad, en T/m2.
- u Poisson.
- e Espesor.<br>h Altura del
- Altura del elemento.
- x División en el eje x al elemento.
- y División en el eje y al elemento.
- [CG]=*cg\_elemFinito\_triangulo*(x,y)
	- CG Matriz de coordenadas generalizas.
	- x División en el eje x al elemento.
	- y División en el eje y al elemento.
- [VC]=*vc\_elemFinito\_triangulo*(x,y,CG)
	- VC Matriz que contiene vector de colocación.
	- x División en el eje x al elemento.
	- y División en el eje y al elemento.
- [Kt]=*krigidez\_elemFinito\_triangulo*(x,y,VC,K)
	- Kt Matriz de rigidez de la estructura.
	- x División en el eje x al elemento.
	- y División en el eje y al elemento.<br>VC Matriz que contiene vector de co
	- Matriz que contiene vector de colocación.
	- K Matriz de rigidez del elemento triangular.
- *desplazamiento*(x,y,L,h,q)

Esta función sirve para graficar los desplazamientos de los grados de libertad verticales.

- x División en el eje x al elemento.
- y División en el eje y al elemento.
- L Longitud total, en metros.
- h Altura del elemento.

q Matriz que contiene los desplazamientos.

# **4. PROGRAMA PARA EL ANÁLISIS DINÁMICO**

Para el análisis dinámico es necesario numerar al primero o al último las coordenadas principales. En este caso se numeran al comienzo, como se indica en la figura 5. Se está considerando que en sentido vertical se tiene un grado de libertad. Con esta numeración no se puede aplicar la triangularización de Gauss para hallar la matriz de rigidez condensada a las coordenadas principales.

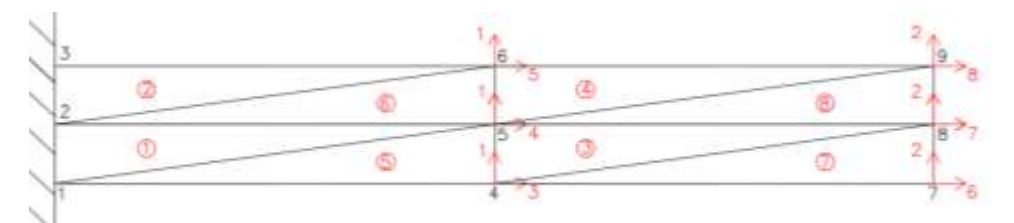

**Figura 5** Grados de libertad, Numeración de nudos y triángulos.

Ahora se debe encontrar la matriz que contiene a los vectores de colocación de cada uno de los elementos, para ello se mantiene la misma notación del problema estático pero para que sea didáctico se repite la figura 4 en la figura 6.

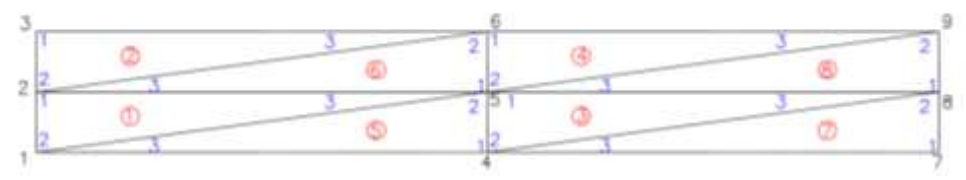

**Figura 6** Numeración de nudos en sentido anti horario para cada elemento.

Los programas, en su mayor parte son los mismos que para el análisis estático sin embargo se los presenta nuevamente, para que sean agrupados en dos carpetas, la una para análisis estático y la otra para análisis dinámico.

#### *dibujo\_elemFinito\_triangulo*(x,y,L,h)

Esta función sirve para graficar todas las divisiones triangulares.

- x División en el eje x al elemento.
- y División en el eje y al elemento.
- L Longitud total, en metros.
- h Altura del elemento.
- [K]=*Kmiembro\_ElemFinito\_triangulo* (L,e,h,x,y,u,E)
	- K Matriz de rigidez del elemento triangular.
	- E Módulo de elasticidad, en T/m2.
- u Poisson.
- e Espesor.
- h Altura del elemento.
- x División en el eje x al elemento.
- y División en el eje y al elemento.
- [CG]=*cg\_elemFinito\_triangulo\_sismo*(x,y)
	- CG Matriz de coordenadas generalizas.
	- x División en el eje x al elemento.
	- y División en el eje y al elemento.
- [VC]=*vc\_elemFinito\_triangulo*(x,y,CG)
	- VC Matriz que contiene vector de colocación.
	- x División en el eje x al elemento.
	- y División en el eje y al elemento.
- [Kt gdl]=*krigidez\_elemFinito\_triangulo\_sismo*(x,y,VC,K)
	- Kt Matriz de rigidez
	- x División en el eje x al elemento.
	- y División en el eje y al elemento.<br>VC Matriz que contiene vector de co
	- Matriz que contiene vector de colocación.
	- K Matriz de rigidez del elemento triangular.
	- gdl Numero de grados de libertad.
- [T,fi,OM]=*orden\_eig*(KL,M)
	- KL Matriz de rigidez lateral
	- M Matriz de masas.
	- T Periodo de vibración.
	- Fi Modos de vibración.
	- OM Frecuencia

# **5. APLICACIONES**

### **5.1. Viga en voladizo**

Se propone calcular el desplazamiento que genera una fuerza de 5T, aplicada en el extremo cómo se indica en la figura 7, a una viga en voladizo de longitud de 3 metros. Mediante el uso del programa de elemento finito triangular y comparar el resultado mediante la teoría de estructuras.

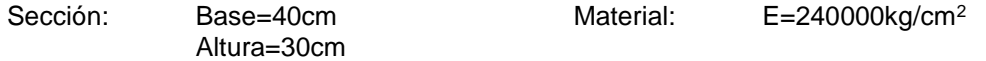

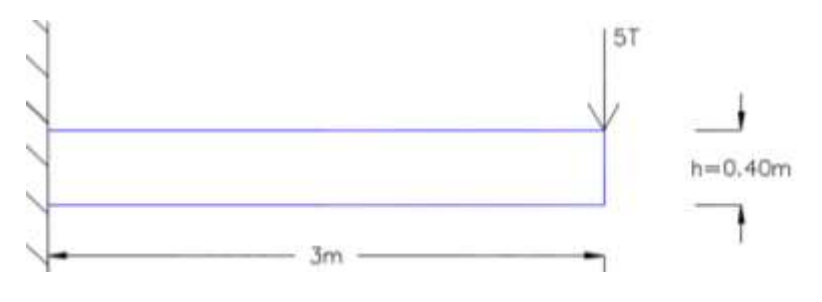

**Figura 7** Viga en voladizo.

A continuación se indica el programa que se debe elaborar para resolver el problema indicado en la figura 7. Utilizando el sistema de computación *CEINCI-LAB.*

```
&Datos
L=3;%longitud en metro
h=0.4; %Altura en metro
e=0.3; %espesor en metro
x = 40;
          %x division de los nudos verticales
y =10; Sy division de los nudos horizontales
E=2400000; %t/m2
u=0.2; %poisson
8----------------------------
dibujo elemFinito triangulo (x, y, L, h) ;
[K]=Kmiembro ElemFinito triangulo (L,e,h,x,y,u,E);
[CG] = cg elemFinito triangulo(x, y);
[VC] = vc \text{element} \quad \text{triangle} (x, y, CG);[Kt] = krigidez_elenFinite_triangulo(x,y,VC,K);gd1=2*(x+1)*(y+2);P = zeros (gdl, 1);P(gdl) = -5;q=Kt\ P;
desplazamiento (x, y, L, h, q) ;
%..... Calculo por teoria de estructuras
I=0.3*0.4^3/12;EI=E*I;L=3.0;P=5;
des=P*L^3/(3*EI);
```
**Figura 8** Líneas de Programación.

En la figura 9 se indica el mallado con el cual se ha resuelto el problema y en la figura 10 se tiene los desplazamientos verticales. Finalmente, se compara el desplazamiento vertical en el voladizo con el que se obtiene con la teoría de estructuras, se observa que existe una muy buena aproximación.

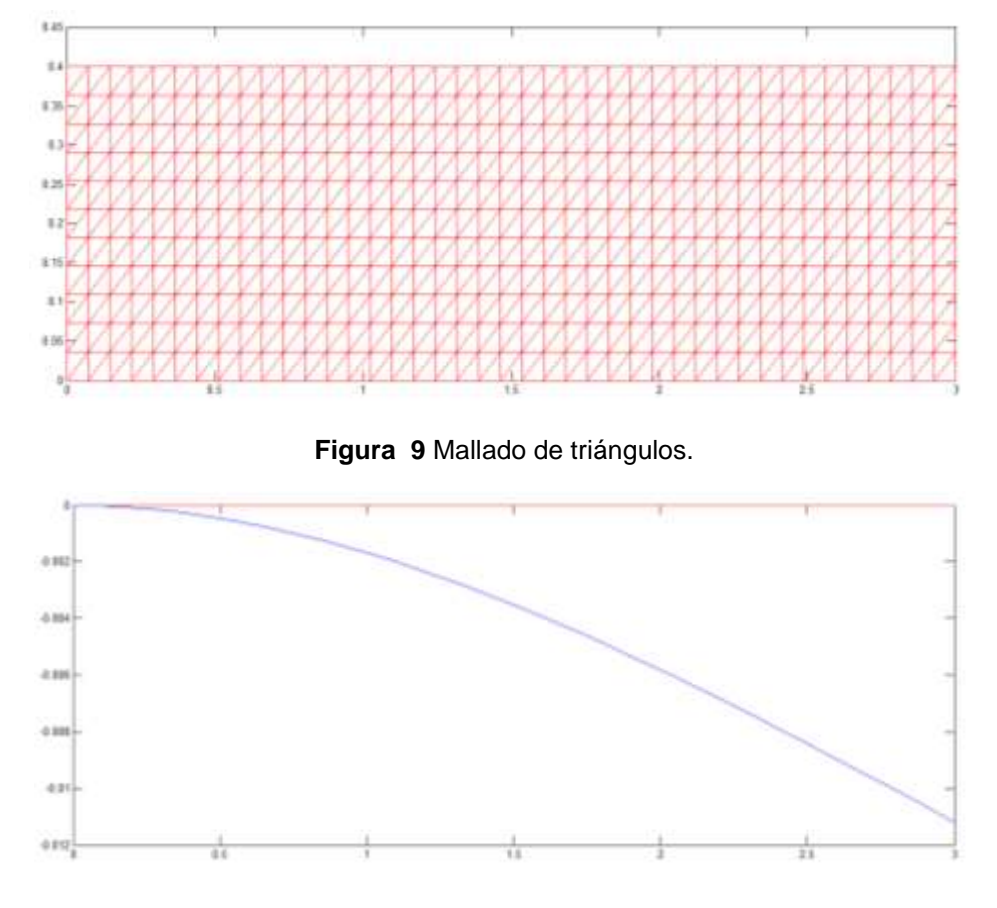

**Figura 10** Desplazamiento en la ordenada

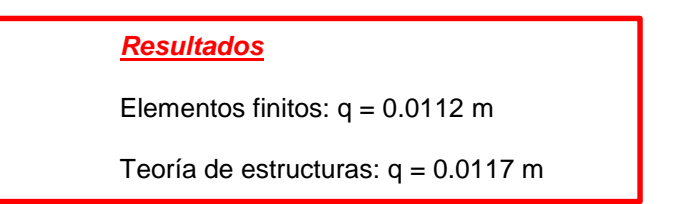

#### **5.2. Propiedades dinámicas de viga en voladizo**

Se propone calcular los periodos de vibración de la viga en voladizo, presentada en la figura 11 que tiene una longitud de 3 metros. Mediante el uso del programa de elemento finito. Comparar el resultado utilizando el elemento finito Q4 y mediante la solución de una viga modelada como un sistema continuo. La carga que gravita de 2 T/m sirve para determinar la matriz de masas

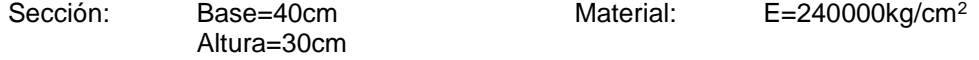

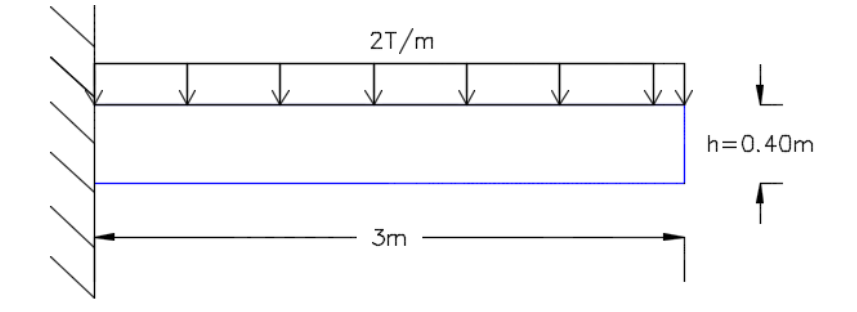

**Figura 11** Viga en voladizo.

Las coordenadas principales son los desplazamientos verticales y se halla la matriz de Masas, asociada a esos grados de libertad obteniendo la masa total y dividiendo para el número de coordenadas principales. A continuación se presenta el programa desarrollado utilizando los programas de *CEINCI-LAB.*

```
&Datos
 L=3;%longitud en metro
 h=0.4; %Altura en metro
 e=0.3; %espesor en metro
 x=200;%x division de los nudos verticales
 v=5;
         %y division de los nudos horizontales
 E=2400000; %t/m2
 u=0.2; \frac{1}{2} spoisson
  dibujo_elemFinito_triangulo(x, y, L, h);
  [K] =Kmiembro ElemFinito triangulo (L, e, h, x, y, u, E);
  [CG] = cg elemFinito triangulo sismo (x, y)
  [VC] = vc _{element} \texttt{Finite\_triangle}(x, y, CG);[Kt gdl]=krigidez_elemFinito_triangulo_sismo(x, y, VC, K) ;
 %--------K lateral-----------------------
 na=x+1;ngl=gdl;
 kaa=Kt(1:na,1:na);kab=Kt(1:na,na+1:ngl);kba=kab';
 kbb=Kt(na+1:ngl,na+1:ngl);
 KL=kaa-kab*iny(kbb)*kba;
 %----Analisis dinamico
 WT=2*L; m=WT/((x+1)*9.8);M =zeros(1, x+1);
\Boxfor i=1:x+1
     M(1, i) = m;end
 M = diag(M)[T, fi, OM]=orden eig(KL, M)
```
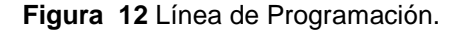

Para tener una buena aproximación en el cálculo de los períodos de vibración es necesario trabajar con muchos elementos finitos, lo que no sucede cuando se trabaja con el elemento finito Q4. En la figura 14 se presenta la malla en que se ha considerado 100 divisiones en sentido X, y 5 divisiones en sentido Y.

Se obtuvo la matriz de rigidez de rigidez asociada a todos los grados de libertad y se condenso a las coordenadas verticales, como se observa en la figura 12. Los primero cinco períodos de vibración se presentan en la tabla 3.

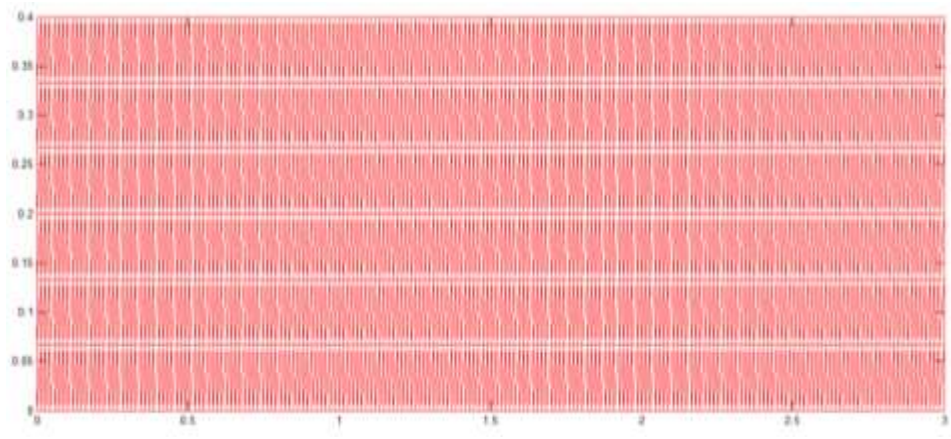

**Figura 13** Mallado de triángulos.

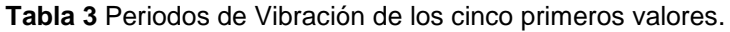

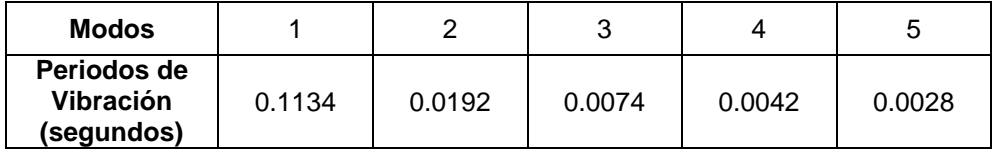

### **Elemento Finito Q4**

En la figura 14 se presenta la discretización del dominio al trabajar con el elemento finito Q4 suavizado por flexión. Nótese que se tiene 5 divisiones en X, y 3 divisiones en Y. Se ha numerado solo las coordenadas verticales, que se considera igual a todo lo largo de la línea vertical. (Aguiar, 2016)

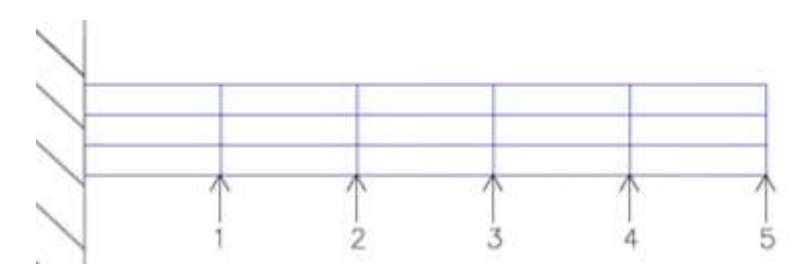

**Figura 14** Coordenadas Principales

Las coordenadas secundarias son los desplazamientos en cada uno de los puntos de la malla, de tal manera que se tienen 25 grados de libertad, se halla la matriz de rigidez y se condensa a 5 por 5. La matriz de masas es de5 por 5.

La numeración de los elementos se muestra en la figura 15 y en la tabla 4 se indican los períodos de vibración.

| 10<br>8.<br>6<br>8.2<br>8.5<br>3<br>5<br>$\overline{4}$<br>$\overline{2}$<br>8.95 | 2.36<br>$-0.3$ | 11 | 12 | 13 | 14 | 15 |
|-----------------------------------------------------------------------------------|----------------|----|----|----|----|----|
|                                                                                   |                |    |    |    |    |    |
|                                                                                   |                |    |    |    |    |    |

**Figura 15** Mallado de cuadrados

| Modos                                        |        |        |        |        | G      |
|----------------------------------------------|--------|--------|--------|--------|--------|
| Periodo de<br><b>Vibración</b><br>(segundos) | 0.1385 | 0.0219 | 0.0078 | 0.0042 | 0.0028 |

**Tabla 4** Periodo de Vibración mediante Q4

El período de vibración encontrado con el elemento finito Q4 es 0.1385 segundos y el que se encuentra con el elemento triangular CST es 0.1134 seg. Se trabajó con pocas divisiones con el elemento finito Q4 para entender mejor la solución del problema.

#### **Sistema Continuo**

La viga en voladizo de flexión se puede modelar mediante un sistema continuo descrito con detenimiento en Aguiar (2012). Ahí se aprecia que la solución de la ecuación diferencial en derivadas parciales conduce a la siguiente ecuación.

$$
1 + \cos p \cosh p = 0 \tag{14}
$$

$$
p = a L \tag{15}
$$

$$
Wn^2 = \frac{EI}{\overline{m}}a^4\tag{16}
$$

$$
T = \frac{2 \pi}{W_n} \tag{17}
$$

Donde  $L$  es la longitud de la viga en voladizo;  $E$  es el módulo de elasticidad del material; *I* es el momento de inercia de la viga;  $\bar{m}$  es la masa por unidad de longitud. Las cinco primeras raíces de la ecuación (14) son:

$$
p_1=1.875; p_2=4.694; p_3=7.854; p_4=10.996; p_5=14.137 \tag{18}
$$

Para calcular el período fundamental asociado al primer modo se tiene:

$$
p_1 = 1.875; a = 0.625; W_n = 53.5826; T = 0.1173 \text{ seg}
$$

En la tabla 5 se indican los períodos para los cinco primeros modos de vibración.

| <b>Modo</b>                           |        |        |        |        | c      |
|---------------------------------------|--------|--------|--------|--------|--------|
| Periodo de<br>Vibración<br>(segundos) | 0.1173 | 0.0187 | 0.0067 | 0.0034 | 0.0021 |

**Tabla 5** Periodo de Vibración mediante un sistema continuo.

El período fundamental de vibración hallado con el elemento triangular CST es 0.1134 seg., que es muy parecido a la solución exacta hallada con el sistema continuo de 0.1173 seg.

## **6. CONCLUSIONES**

Se ha presentado el marco teórico que conduce al cálculo de la matriz de rigidez de un elemento finito triangular CST, siguiendo el desarrollo numérico presentado en Aref (2016). Por otra parte se han desarrollado varios programas de computación para el análisis estático y dinámico de vigas en voladizo con elementos triangulares y se resolvieron dos ejemplos. Del estudio realizado, se desprende:

 La contribución al sistema de computación *CEINCI-LAB* para la modelación de una viga en voladizo mediante el triángulo de deformación unitaria constante (CST) dan resultados confiables para manipular pero se tiene que tener mucho cuidado debido que la malla que se va a generar debe ser muy densa para que estos resultados sean buenos, este principio se aplica al análisis estático como al dinámico. Al realizar la modelación con una malla poco densa los resultados son distorsionados y por tanto no se debe utilizar para un posterior cálculo.

## **REFERENCIAS**

- 1. Aguiar R., Mroginski J., (2010), "Matriz de rigidez para un elemento finito de suelo saturado en dos dimensiones". *Revista Ciencia,* **13 (2),** 119-140. Disponible en: [http://www.revista\\_ciencia.espe.edu.ec.](http://www.revista_ciencia.espe.edu.ec/)
- 2. Aguiar R., (2011), "Análisis estático de vigas continuas con *CEINCI-LAB" VI Congreso de Ciencia y Tecnología,* Universidad de las Fuerzas Armadas ESPE, 32-45.
- 3. Aguiar R. (2012), Dinámica de Estructuras con CEINCI-LAB, Instituto Panamericano de Geografía e Historia, IPGH. Segunda edición, 416 p., Quito.
- 4. Aguiar Roberto, (2014), Análisis Matricial de Estructuras con CEINCI-LAB, Cuarta Edición. Instituto Panamericano de Geografía e Historia, IPGH, Ecuador, 676 p., Quito.
- 5. Aref A. J., (2016), *Class Notes: Finite Element Sructural Analysis,* Professor of Civil Engineering. Department of Civil, Structural and Environmental Engineering. University at Buffalo, 358 p.
- 6. Oñate E. (2013), *Structural with analysis with the finite element method. Linear Statics. Volume 2: Beams, Plates and Shells,* Centro Internacional de Métodos Numéricos en Ingeniería, CIMNE, 864 p., Barcelona.